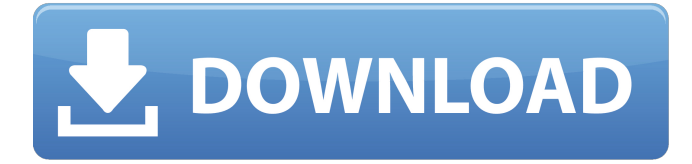

#### **Download Photoshop Tutorials Videos Crack + [Updated]**

Just as important, the Adobe Photoshop file format, or the PSD format, is the most popular format for sharing and storing digital images. So much so that many other file formats now adopt the PSD format. Photoshop is a great tool for creating beautiful images, but if you're unable to use it, you may have to use a different software application to edit your images. If you're not familiar with this other software package, you may find it hard to use Photoshop the way it was intended. We cover other image-editing tools in Chapter 5 and Chapter 6. One of the most difficult and time-consuming things about making an image is to figure out how to bring the best out of the tonal range of a color image, especially a photo. If you don't understand the basics of Photoshop's Color Range feature, you may not be able to get the best out of your images. Depending on the size of your monitor, you may have to be really close to the image to see the subtle gradations in color of a large image. To find out whether you can see your images in print-sized (or larger) view, zoom in on your image in Photoshop using the Zoom tool and make sure that it isn't zooming in on an area that has a lot of detail that you may have missed. When you use a photo editing program, make sure that you export your photo as a high-quality PDF (Portable Document Format). The PDF is a highly compressed file and is therefore very small in size. If you're just learning to edit and save images, it is best to create a PDF to show your image in its most high-quality state. If you do export as a JPEG or TIFF file, make sure that you don't opt for the highest possible quality setting. Always use the File menu to save an image in the format that you want to show in your publication. Some programs don't work with the image format that you choose, so you need to make sure that you save your file as the intended format. Color Range Understanding the difference between RGB and CMYK color We're sure that, for many photographers, this may be one of the more confusing features in Photoshop. To understand what RGB color is, the three primary color on a monitor (usually red, green, and blue — RGBCOLOR) represent the primary color values of color images stored in the image itself

#### **Download Photoshop Tutorials Videos Crack+ 2022 [New]**

Photoshop is essential for anyone who works in the visual arts and design world. Photoshop is known for its extensive functionality and its powerful image editing tools. It is the Adobe product used by graphic designers, web designers, photographers, artists, engineers, writers, video makers, animators, illustrators, and motion graphics artists around the world. Photoshop is also a big part of Web design and is often used as a web design tool. Many sites and blogs use Adobe's Photoshop Elements for their blog design. After years of designing and tinkering with Adobe's Photoshop, I've seen its strengths and weaknesses. Photoshop's biggest weakness is the complexity of the software and a steep learning curve. Most people who are looking to start using Photoshop will not be as dedicated or experienced as someone who uses the software regularly. It is not particularly easy to learn and the number of operations and features are often intimidating. Photoshop also has several steps that are hidden from the user. For example, the erase tool will only appear as a grayscale erase option when you right click the image in the photo editor. You have to accidentally click on the tool and be in the right file before it will

erase the image. However, if you are a serious Photoshop user who can do everything the software can do (even if it only takes 1% as much time as Photoshop), then you will be happy with Photoshop. Photoshop does have some downsides. The interface is more complicated than other image editors and it has been criticized for being difficult to learn. The shortcuts are not a universal standard, making it difficult to learn and it can be difficult to remember which ones work and which ones don't. Photoshop Elements is a weak alternative to the professional version of Photoshop. It is useful for beginners and casual photographers who want to get to know Photoshop, but they are not going to use Photoshop for anything heavy duty. It is good for casual hobbyists, but if you want to edit videos, create GIFs, or work with larger projects, the more powerful Photoshop is going to be the better alternative. To see how it compares to Photoshop, read the rest of this Photoshop tutorial. Start Photoshop in Photoshop Elements To open Photoshop in Photoshop Elements, you have to first open Photoshop. You can then open a new Photoshop document by going to File > New. 1. Find the image you want to edit in the Library Once you have opened 05a79cecff

## **Download Photoshop Tutorials Videos Crack [Mac/Win]**

Estimating the coverage of the risk of congenital anomalies in pregnancy by gestational age at first prenatal visit in Victoria, Australia: a linked birth and cohort study. Congenital anomalies (CA) are a leading cause of stillbirths and neonatal deaths worldwide, yet reliable estimates of national CA prevalence rates are lacking. To estimate the coverage of the risk of CA by gestational age at first prenatal visit for the first, second and third trimester in Victoria, Australia. We used data on all births and live births from 2001-2005 linked to the Hospital Morbidity Data System (HMDS) and the Birth Defects Registry (BDCR) of Victoria. Analyses were carried out to estimate the coverage of the risk of CA by gestational age at first prenatal visit (5-20 weeks) in the first, second and third trimester. The risk of having a live born infant with a CA, first trimester, second trimester and third trimester was 32.7%, 47.7%, 73.5% and 74.1% respectively. The risk of having a live born infant with a CA was highest for the 3rd trimester, 26.5% (95% CI 26.1-26.9%). An increase in the coverage of the risk of CA was observed between the first and second trimester, but not between the second and third trimester. Improvements in the uptake of maternal screening for CA by gestational age are needed, particularly for the early 3rd trimester. UNPUBLISHED UNITED STATES COURT OF APPEALS FOR THE FOURTH CIRCUIT No. 18-1109 HAROLD ANTHONY FOSTER, Plaintiff - Appellant,

### **What's New In?**

Q: How to append parameter to URL in JSP? I have some common URL, which look like this: How to append parameter to URL? Do something like this: Q: When do I have to use a prepared statement? I'm learning SQL and currently I am on making a registration form which saves the data into a table where the fields should be unique. The table has a primary key of autoincrement. I chose this because I have heard that SQL statements may produce errors due to mistakes during inputting. When does prepared statement come in use? The only difference for prepared statements that I can think of from regular statements is that the data is bound to the statement instead of being part of the query itself. What about the prepared statements, are they still prone to errors? Can someone provide me with an example of a prepared statement, so I can understand it better? I know this might be a duplicate, but I couldn't find a question that answered this specific question. A: Prepared statements is (at least was in early 2000) not to prevent the injection but to make the sql statement more robust by

# **System Requirements:**

How To Install: Languages: English, Spanish, French Changelog: Version 3.3.0 - 05.03.2013 Added a new Lua Table command to select a specific cell (including row and column number) and a new function luaToSelCtr() to easily convert a Lua Table to an X selection. Added a new command luaToSelCtr. Added a new function luaToSelCtr(). Added a new command 'Delete' to remove a selection in any cells

<https://elearning.21.training/blog/index.php?entryid=3345>

<https://www.thepostermafia.com/2022/07/01/digital-com-or-adobe-creator-connection/> [https://netcityme.com/wp-content/uploads/2022/07/download\\_photoshop\\_jalantikus.pdf](https://netcityme.com/wp-content/uploads/2022/07/download_photoshop_jalantikus.pdf) <https://abbasiyatoday.com/wp-content/uploads/2022/07/giosyani.pdf>

<http://jeunvie.ir/?p=4225>

[https://scappy.bmde-labs.com/upload/files/2022/07/uR4mAHIwxvp6B41hgElL\\_01\\_420d83c27a](https://scappy.bmde-labs.com/upload/files/2022/07/uR4mAHIwxvp6B41hgElL_01_420d83c27ab6011c186decbda54e45bc_file.pdf) [b6011c186decbda54e45bc\\_file.pdf](https://scappy.bmde-labs.com/upload/files/2022/07/uR4mAHIwxvp6B41hgElL_01_420d83c27ab6011c186decbda54e45bc_file.pdf)

[https://catergate.com/wp-content/uploads/2022/07/1000\\_Free\\_Photoshop\\_Backgrounds.pdf](https://catergate.com/wp-content/uploads/2022/07/1000_Free_Photoshop_Backgrounds.pdf) <https://immense-bastion-15497.herokuapp.com/rayjaym.pdf>

[https://you.worldcruiseacademy.co.id/upload/files/2022/07/ahS1rMtM6h2lWD1bKoPQ\\_01\\_420](https://you.worldcruiseacademy.co.id/upload/files/2022/07/ahS1rMtM6h2lWD1bKoPQ_01_420d83c27ab6011c186decbda54e45bc_file.pdf) [d83c27ab6011c186decbda54e45bc\\_file.pdf](https://you.worldcruiseacademy.co.id/upload/files/2022/07/ahS1rMtM6h2lWD1bKoPQ_01_420d83c27ab6011c186decbda54e45bc_file.pdf)

<https://www.lmbchealth.com/advert/adobe-photoshop-cs6-full-version-instalation-for-mac/> <https://evening-chamber-88178.herokuapp.com/bernlaq.pdf>

[https://murmuring-plains-09955.herokuapp.com/photoshop\\_marker\\_brushes\\_free\\_download.pdf](https://murmuring-plains-09955.herokuapp.com/photoshop_marker_brushes_free_download.pdf) <https://donin.com.br/advert/photoshop-tutorials-on-a-budget-how-to-add-textures/> [http://huntingafrica.org/wp-](http://huntingafrica.org/wp-content/uploads/2022/07/Adobe_download_photoshop_CC_2019.pdf)

[content/uploads/2022/07/Adobe\\_download\\_photoshop\\_CC\\_2019.pdf](http://huntingafrica.org/wp-content/uploads/2022/07/Adobe_download_photoshop_CC_2019.pdf)

<http://www.chandabags.com/free-vector-photos-web-design/>

<https://virtual.cecafiedu.com/blog/index.php?entryid=3536>

<https://thetalkingclouds.com/2022/07/01/free-download-photoshop-cs6-flash-player/>

<http://www.ambulatorioveterinarioiaccarino.it/wp-content/uploads/2022/07/bentsan.pdf>

<https://big-plate.de/2022/07/01/photoshop-2019-version-22-download-activator-with-crack/> <https://www.careerfirst.lk/sites/default/files/webform/cv/download-photoshop-elements-70.pdf>